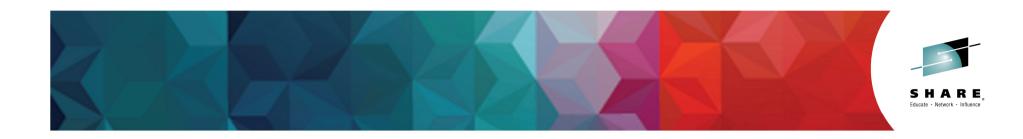

## S16614: Practical Experiences about COBOL Programming. Make SOA Possible in batch COBOL

Tom Ross IBM

March 5, 2015

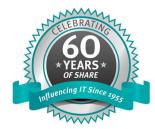

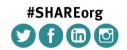

SHARE is an independent volunteer-run information technology association that provides education, professional networking and industry influence.

Copyright (c) 2014 by SHARE Inc. Content is licensed under http://creativecommons.org/licenses/by-nc-sa/3.0/

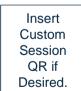

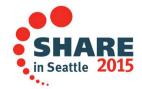

# Title: Practical experiences about COBOL programming. Make SOA possible in COBOL

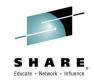

- Introduction
- Invoking web services in IMS, CICS and WAS
- 'Calling' Java from COBOL
- Example from COBOL Programming Guide
- Our 'simple' solution
- Recommended approach
- Hints and tips

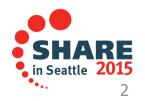

# Title: Practical experiences about COBOL programming. Make SOA possible in COBOL

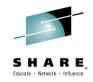

- Many applications are being rewritten as Web Services
- New applications are often written as Web Services
- These parts can be combined into new applications
- In some cases, 'old' applications need to use these new forms of applications
  - Invoke a web service anywhere instead of just calling a sub program in my z/OS region!
- Some solutions are available....

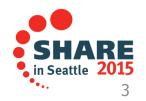

## **IMS Enterprise Suite SOAP Gateway**

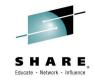

- IBM<sup>®</sup> IMS<sup>™</sup> Enterprise Suite SOAP Gateway is an XML-based solution that enables your IBM IMS applications to communicate outside the IMS environment using SOAP, without requiring changes to your business logic. The solution helps you modernize and gain more value from your IMS assets, and is available at no cost.
- IMS Enterprise Suite SOAP Gateway provides these features and benefits:
  - IMS applications can provide and request web services regardless of platform, environment, application language or programming model.
  - Client applications, such as Microsoft .NET and Java, can submit SOAP requests into IMS to drive the business logic of your COBOL or PL/I applications.
  - IMS applications can send business event data to business event processing and monitoring engines such as IBM WebSphere® **Business Events and IBM Business Monitor.**

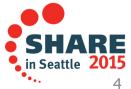

### **CICS Transaction Gateway**

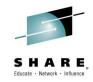

- IBM® CICS Transaction Gateway (CICS TG), a market-leading Enterprise connector, is production proven by over a thousand customers as a high performing, security-rich, and scalable method of service-oriented architecture (SOA) access to CICS, which:
  - Delivers Java Enterprise Edition (JEE) standards-based access to CICS applications, while requiring minimal changes to CICS and usually no changes to existing CICS applications
  - Provides quick and easy connector access to CICS applications from a wide variety of environments, including Java, C/C++, Microsoft .NET, and COBOL run times
  - Allows the reuse of existing CICS applications as services in comprehensive and sophisticated JEE and web services solutions hosted on powerful application servers such as WebSphere Application Server

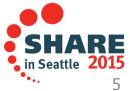

### WebSphere Application Server for z/OS

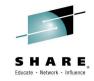

- IBM® WebSphere® Application Server for z/OS® helps provide availability and security while reducing costs for business critical applications. It uses the full capabilities of IBM System z® and IBM z/OS and enables: prioritized workload management, advanced transactional integrity, horizontal and vertical scalability and data and workload co-location.
- WebSphere Application Server for z/OS helps you:
  - Optimize developer productivity and provide continuous availability using System z features and Liberty profile, a streamlined runtime environment for web application deployments.
  - Deploy and manage applications and services to meet the demands of your growing business.
  - Improve operations and resiliency through advanced application availability, elasticity and quality of service.
  - Provide rapid, scalable and secure enablement of web, cloud and mobile access to z/OS assets using IBM WebSphere Liberty z/OS Connect.
  - Enhance security and control using integrated management and administrative tools.

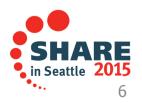

#### What about z/OS batch?

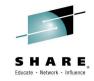

- Typically no J2EE server available
- Java can still do SOME things more easily than COBOL can

 $\odot$ 

- HTTP calls!
- But my batch programs are COBOL!
- 'Call' Java from batch COBOL on z/OS?'

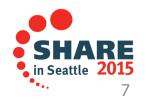

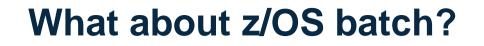

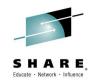

• What we wanted to do:

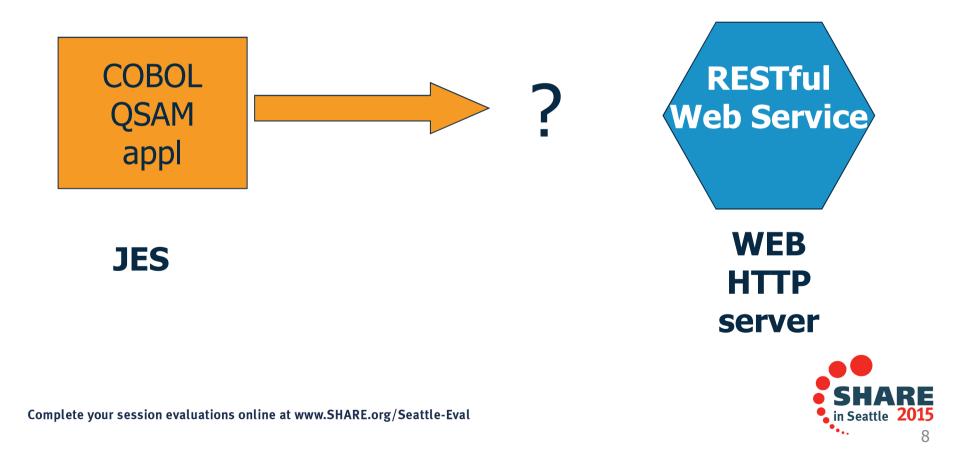

What about z/OS batch?

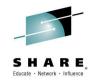

• What we tried to do:

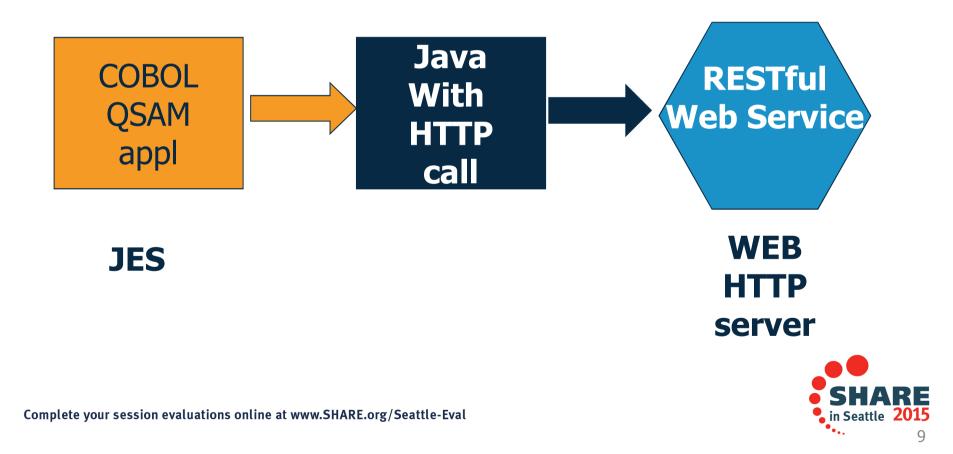

#### What about z/OS batch?

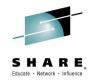

• More detail about what we tried to do:

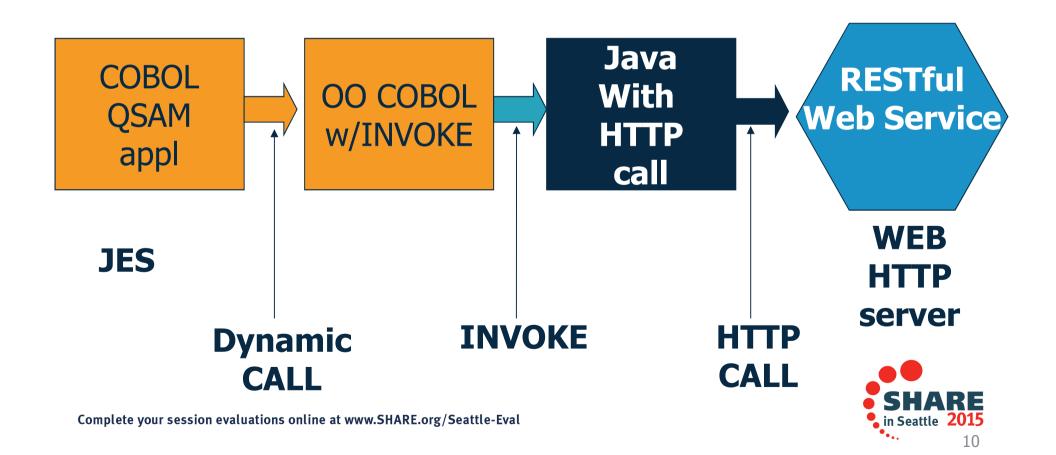

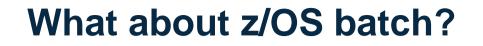

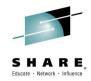

11

### • This presentation will focus on these parts

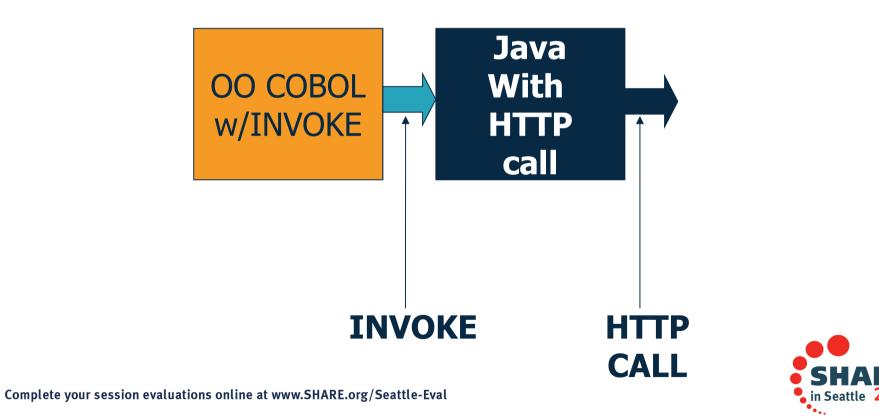

## 'Calling' Java from COBOL

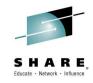

- Change the mindset
  - No programs in Java, no CALLs
  - You CAN Invoke a Method in a Java class
- Let's start with the example in COBOL Programming Guide!
- Chapter 16, TSTHELLO example in section:
   Example: compiling, linking, and running an OO application using JCL
- Well, I thought it would be easy...

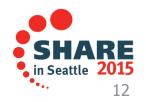

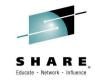

- Copying text from .pdf to ISPF EDIT gave me non-editable chars for apostrophes
  - Or the apostrophes did not get copied in at all
- Executable (SYSLMOD) could not be in temp dataset!
- Bad format of run-time options
- Wrong attribute on STEPLIB
- Extraneous comma in JAVAOUT DD
- Invalid indentation for JAVAERR DD
- Missing .: in ENV file

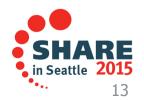

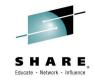

• Executable (SYSLMOD) could not be in temp dataset

#### //SYSLMOD DD

DSN=&&GOSET(TSTHELLO),DISP=(MOD,PASS),UNIT=VIO,

- // SPACE=(CYL,(1,1,1)),DSNTYPE=LIBRARY
- I could not get this to work with COBOL V5!

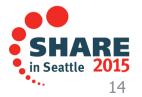

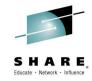

This is what I got when I tried temp PDSE load library:

\$HASP373 TSTHELLO STARTED - WLM INIT - SRVCLASS PRDBATHI - SYS SAOW CPU (Total) HTRT01I Elapsed CPU Stepname RC I/O hh:mm:ss.th hh:mm:ss.th HTRT02I Jobname hh:mm:ss.th HTRT03I TSTHELLO COMPILE 9972 00.05 01.77 00.05 00 460 00.02 00.23 00.02 HTRT03I TSTHELLO LKED 00 IEW4009I FETCH FAILED FOR MODULE TSTHELLO FROM DDNAME STEPLIB BECAUSE OF AN I/O ERROR. CSV031I LIBRARY SEARCH FAILED FOR MODULE TSTHELLO, RETURN CODE 24, REASON CODE 2706043E, DDNAME STEPLIB CSV028I ABEND806-2C JOBNAME=TSTHELLO STEPNAME=GO **IEA995I SYMPTOM DUMP OUTPUT** 938 SYSTEM COMPLETION CODE=806 REASON CODE=0000002C

I changed to a permanent dataset and it worked fine!

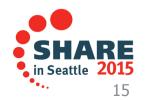

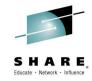

```
    Bad format of run-time options
        //GO EXEC PGM=TSTHELLO,COND=(4,LT,LKED),
        //
        PARM='/ENVAR("_CEE_ENVFILE=/u/userid/ootest/tsthe
        llo/ENV")
        // POSIX(ON)
        XPLINK(ON)'
```

```
• Should be:
//GO EXEC PGM=TSTHELLO,COND=(4,LT,LKED),
//
PARM='/ENVAR("_CEE_ENVFILE=/u/userid/ootest/tsthe
llo/ENV")
// POSIX(ON) XPLINK(ON)'
```

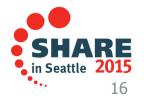

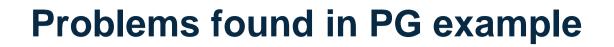

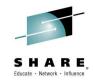

- Wrong attribute on STEPLIB
- //STEPLIB DD DSN=\*.LKED.SYSLMOD,DISP=SHR
- Should have been (for temp dataset):
- //STEPLIB DD DSN=\*.LKED.SYSLMOD,DISP=PASS

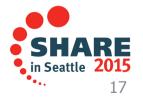

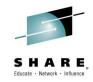

• Missing PATHOPTS for JAVAOUT DD

//JAVAOUT DD PATH='/u/userid/ootest/tsthello/javaout',

• Should have been:

```
//JAVAOUT DD PATH='/u/userid/ootest/tsthello/javaout',
// PATHOPTS=(OWRONLY,OCREAT,OTRUNC),
// PATHMODE=(SIRUSR,SIWUSR,SIRGRP
```

• Result? No println output!

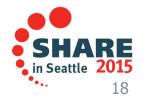

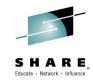

- Invalid indentation for JAVAERR DD
- //JAVAERR DD PATH='/u/userid/ootest/tsthello/javaerr',
- // PATHOPTS=(OWRONLY,OCREAT,OTRUNC),
- // PATHMODE=(SIRUSR,SIWUSR,SIRGRP)
- Should have been:

//JAVAERR DD PATH='/u/userid/ootest/tsthello/javaerr', // PATHOPTS=(OWRONLY,OCREAT,OTRUNC), // PATHMODE=(SIRUSR,SIWUSR,SIRGRP)

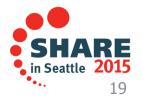

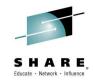

#### **Environment variable settings file, ENV**

PATH=/bin:/usr/lpp/java/J5.0/bin. LIBPATH=/lib:/usr/lib:/usr/lpp/java/J5.0/bin:/usr /lpp/java/J5.0/bin/j9vm CLASSPATH=/u/userid/ootest/tsthello

#### Should be:

CLASSPATH=.:/u/userid/ootest/tsthello

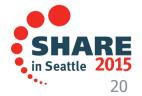

#### **Our 'simple' solution**

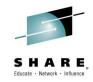

- Batch program processing QSAM data
- Needs actuarial information from Internet Web Service
  - In our example, we used a simple system status Web
     Service instead <sup>(C)</sup>
- Make DYNAMIC call to COBOL Web Service wrapper
- Web service wrapper uses INVOKE of Java
- Java will make HTTP call to Web Service using Apache
- Return info to Java, then to COBOL wrapper, then to Batch application
- Is it do-able?

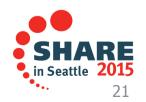

#### Our 'simple' solution

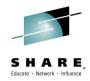

- Changes to batch application?
  - Add dynamic CALL to COBOL wrapper
  - Add runtime options:
    - Must run with XPLINK runtime option
    - Must also have ENVAR set

```
//GO EXEC PGM=CALLINVK,COND=(4,LT,LKED),
//
    PARM='/ENVAR("_CEE_ENVFILE=/home/tmross/Ja
    va/ENVS")
//          POSIX(ON) XPLINK(ON)'
```

• If no pointer to ENV file with LIBPATH to JVM, then:

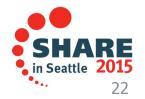

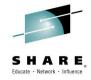

23

If no pointer to ENV file with LIBPATH to JVM, then:

COBOL program CALLINVK entered CEE3501S The module libjvm.so was not found. From entry point GetJVMPtr at compile unit offset +00000B2 at entry offset +000000B2 at address 26EDF6F2. CEE3DMP V2 R1.0: Condition processing resulted in the unhandled condition. 06/02/14 10:06:08 PM

#### **Our 'simple' solution** COBOL wrapper for getting to Java First: TSTHELLO example from PG cbl dll,thread,pgmname(longmixed) Identification division. Program-id. "TSTHELLO" recursive. <\* Upper case name Environment Division. Configuration Section. <\* Case of class Repository. name Class HelloJ is "HelloJ". <\* must match class Data Division. Procedure Division. Display "COBOL program TSTHELLO entered" Invoke HelloJ "sayHello" Display "Returned from java sayHello to **TSTHELLO** Goback. End program "TSTHELLO".

 $Complete \ your \ session \ evaluations \ online \ at \ www.SHARE.org/Seattle-Eval$ 

SHARE in Seattle 2015 **Our 'simple' solution** COBOL wrapper for getting to Java First: TSTHELLO example from PG

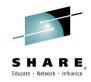

- This was what we 'wrapped': HelloJ.sayHello
- Hello in System.out.println

```
class HelloJ {
   public static void sayHello() {
     System.out.println("Hello World, from
   Java!");
   }
}
```

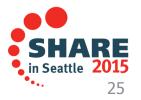

#### **Our 'simple' solution** COBOL wrapper for getting to Java First: TSTHELLO example from PG

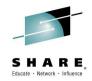

• Job output:

\*\*\*\* END OF MESSAGE SUMMARY REPORT \*\*\*\*

COBOL program TSTHELLO entered Returned from java sayHello to TSTHELLO

• Contents of javaout:

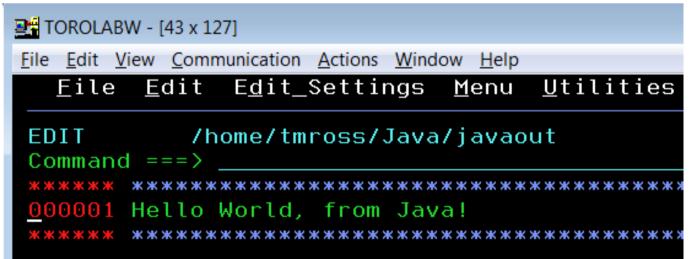

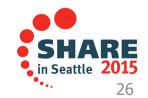

```
cbl dll,thread,pgmname(longmixed)
Program-id. "INVKHSTR" recursive.
Environment Division.
Configuration Section.
Repository.
   Class HelloString is "HelloString"
   Class jstring is "jstring".
Data Division.
Working-Storage Section.
77 Url Pic X(50) Value
      z'Tom'.
77 jstring1 Object Reference jstring.
77 jstring2 Object Reference jstring.
77
  rc
             Pic s9(9) Comp-5.
77 ptr
            Pointer.
77 jstringlen Pic s9(9) Comp-5.
77 Returned string Pic X(50).
```

```
Our 'simple' solution
 COBOL wrapper for getting to Java
 gradually add more: HelloString
   Procedure Division.
      Display "COBOL program INVKHSTR entered"
**
*
    Convert string into Java string object
**
      Call "NewStringPlatform"
                                        <* Case
matters
          using by value JNIEnvPtr
                        address of Url
                                            <* input
                        address of jstring1
                                           <* output
          returning rc
      If rc Not = zero Then
       Display "Error occurred creating jstring object"
       Stop run
      End-if
                                   <* Different class
name
    Invoke HelloString "sayHello"
using by value jstring1
returning jstring2
                                   <* Same method name!
                                   <* input
                                   <* output
Display "Returned from java sayHello to INVKHSTR Stattle-Eval
                                                in Seattle
                                                     28
```

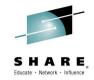

```
Convert Java string object back into string - get length
****
                   Set ptr To address of jstringlen <* Get output addr
   Call "GetStringPlatformLength"
                                  <* Case matters
         using by value JNIEnvPtr
                                  <* input
                     jstring2
                                  <* output
                     ptr
       returning rc
   Display "Returned from GetStringPlatformLength"
   If rc Not = zero Then
     Display "Error retrieving len of jstring object"
     Stop run
   Else
     Display "The length of returned string is:" jstringlen
   End-if
```

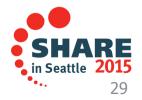

```
Convert Java string object back into string - get string
*
Call "GetStringPlatform"
                                  <* Case matters
               using by value JNIEnvPtr
                            jstring2
                           address of Returned string
                           length of Returned string
               returning rc
   If rc Not = zero Then
     Display 'Error occurred getting string '
            ` from jstring object'
     Stop run
   End-if
   Display `sayHello returned: '
          Returned string(1:jstringlen)
   Display "About to leave INVKHSTR"
   Goback.
End program "INVKHSTR".
```

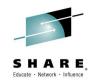

- This is newer version of the Java: HelloString.sayHello
- Hello in println and in return value

```
class HelloString {
  public static String sayHello(String name) {
    System.out.println("Hello, " + name);
    return "Hello, " + name + " from Java!";
  }
}
```

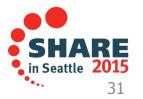

#### **Our 'simple' solution**

COBOL wrapper for getting to Java gradually add more: HelloString

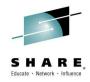

#### Job output:

\*\*\*\* END OF MESSAGE SUMMARY REPORT \*\*\*\* COBOL program INVKHSTR entered Returned from java sayHello to INVKHSTR Returned from GetStringPlatformLength The length of returned string is:000000022 sayHello returned: Hello, Tom from Java! About to leave INVKHSTR

#### Contents of javaout:

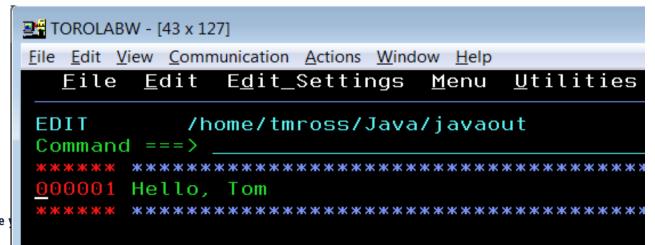

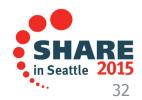

Complete

### **Debugging JNI calls is hard!**

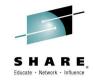

A parm with no storage usually gets an 0C4, but with JNI services...

HTRT01I CPU (Total) Elapsed HTRT02I Jobname Stepname ProcStep RC I/O hh:mm:ss.th hh:mm:ss.th JVMDUMP032I JVM requested System dump using 'TMROSS.JVM.TDUMP.INVKREST .D140519.T182116' in response to an event

IGD101I SMS ALLOCATED TO DDNAME (SYS00007) 925 DSN (TMROSS.JVM.TDUMP.INVKREST.D140519.T182116 ) STORCLAS (OS390) MGMTCLAS (STANDARD) DATACLAS ( ) IGD104I TMROSS.JVM.TDUMP.INVKREST.D140519.T182116 RETAINED, DDNAME=S JVMDUMP032I JVM requested Java dump using '/home/tmross/javacore.20140 519.182116.33558008.0002.txt' in response to an event

BPXM023I (TMROSS) 929 JVMDUMP032I JVM requested Snap dump using '/home/tmross/Snap.20140519. 182116.33558008.0003.trc' in response to an event

HTRT03I INVKREST GO

**01** 48292

01.36

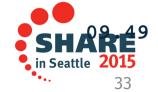

### **Debugging COBOL to Java is hard!**

What happens when the JVM cannot find your called Java method? 

- For example, incorrect location of Java package in CLASSPATH... .: comes first in CLASSPATH

  - Name the .jar package, not just the directory
  - If you make a mistake...
- And I did not have a main method! .

#### \* \* \* \* \* \* \* \* OF MESSAGE SUMMARY REPORT END

#### Exception in thread "main"

\* \* \* BOTTOM OF DATA

### **Debugging COBOL to Java is hard!**

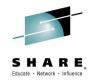

• Name the jar package, not just the directory

- Two things here
  - 1.:.' For current directory
  - 2. Directory that contains hello.jar
    - hello.jar contains HelloJ.sayHello and HelloString.sayHello

#### CLASSPATH=.:/home/tmross/Java/hello.jar

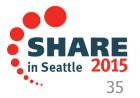

**Our 'simple' solution** COBOL wrapper for getting to Java finally add: invokeGETAsXML

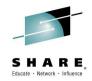

- We wrote a Java method invokeGETAsXML
- It makes an HTTP call using Apache
- The HTTP server returns a system status
   In XML or JSON (we chose XML)
- Pass a url from COBOL to Java for the HTTP server

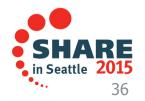

#### Our 'simple' solution COBOL wrapper for getting to Java finally add: invokeGETAsXML

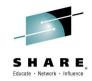

77 Url Pic X(60) Value z'http://rdpweb01.ibm.com:7999/ZOS/resserv/status'.

- \* Followed by the same calls to JNI services as
- \* as earlier to convert Url string to jstring1

Invoke CobRest 'invokeGETAsXML' using by value jstring1 returning jstring2

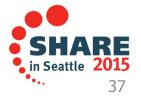

## Structure of the sample project

#### Invoke Apache HttpClient from Java on z

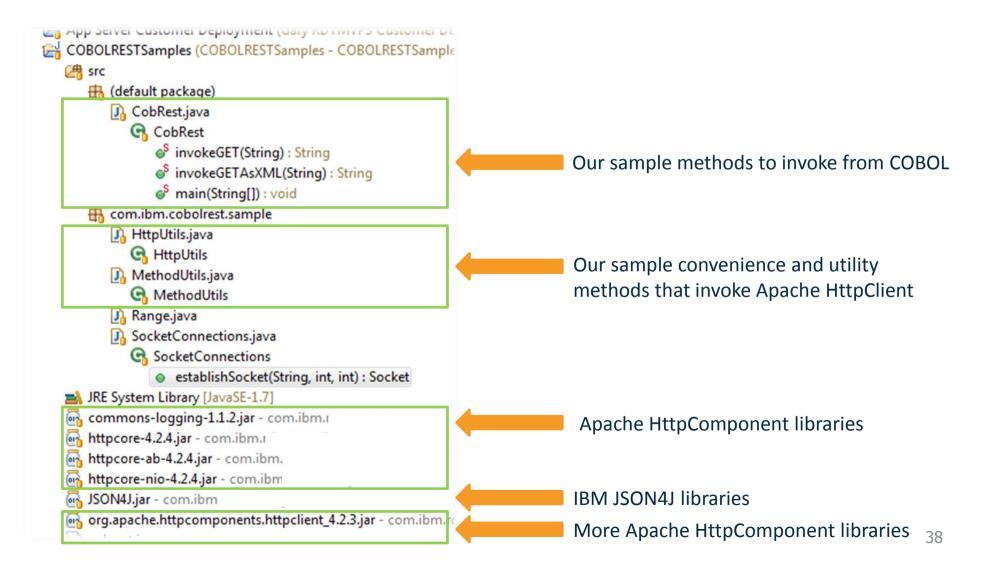

#### Simple REST interface

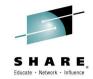

```
public class CobRest {
                                                                 Invoke GET on a sample service that
   public static void main(String[] args) {
                                                                 returns another server's status (UP
       System.out.println("Entered main...");
                                                                 or DOWN) in JSON format
       String respBody;
       try {
           respBody = invokeGET("http://rdpweb01.torolab.ibm.com:7999/ZOS/resserv/status");
           System.out.println("Response body as JSON: " + respBody);
           System.out.println("-----"):
           respBody = invokeGETAsXML("http://rdpweb01.torolab.ibm.com:7999/ZOS/resserv/status");
           System.out.println("Response body as XML: " + respBody);
                                                                          Same service but returning
       } catch (Exception e) {
                                                                          result in XML format
          // TODO Auto-generated catch block
           e.printStackTrace();
       System.out.println("Exited main...");
                                                                                                  39
```

#### What is needed for Java on z/OS? Same as on other platforms!

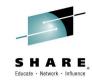

- File system HFS / zFS
- Where is Java installed? What level is installed?
- Some handy environment variables
- RDz Makes Java easier on/for z/OS
- Java Basics
  - To compile javac
  - To execute the byte code java

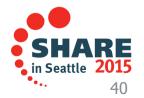

# The Environment setup for Java – things to know

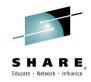

- Where is Java Installed?

   JAVA\_HOME=/usr/lpp/java/IBM/J7.0 export JAVA\_HOME
- Where is the Java application executable?
   CLASSPATH=:/home/tmross/Cobrest.jar
   export CLASSPATH
- Where are the tool executables?
   PATH=:/usr/lpp/java/IBM/J7.0/bin export PATH

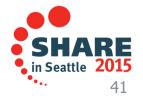

Writing, building, execution of Java 7 – similar to other platforms

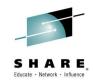

- Java application (CobRest.java)
- Use the Java Perspective in RDz, create a project and write the Java application using all of the Eclipse support
- Export the jar file (external jar)
- Setup a launch configuration to test
  - Run … -> Host Java Application (New)
  - Fill in details, include the CLASSPATH and any environment variables

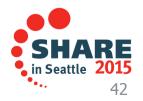

Writing, building, execution of Java 7 – similar to other platforms

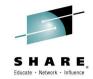

- Now you are ready to test the application a few ways to do this in RDz:
  - From the Java Perspective
    - Run ... -> Host Java Application (select the launch configuration you setup)
  - From the zOS Perspective
    - Launch the USS Shell
    - Set the CLASSPATH, TZ, other env vars (I use a shell script)
    - java <thePackageName>

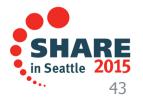

## Result of running CobRest.java in RDz

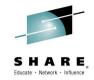

📮 Console 🐰 <terminated> TOROLABW CobRest (2) [Host Java Application] CobRest Entered main.... Executing method: HttpGet for http://rdpweb01.torolab.ibm.com:7999/20S/resserv/status Response body as JSON: [{"host":"mvs099.rtp.raleigh.ibm.com:6768","status":"DOWN"}] Executing method: HttpGet for http://rdpweb01.torolab.ibm.com:7999/20S/resserv/status Response body as XML: <hosts> <host ip=mvs099.rtp.raleigh.ibm.com:6768 status=DOWN/> </hosts> Exited main...

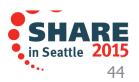

#### **Our 'simple' solution**

COBOL wrapper for getting to Java finally add: invokeGETAsXML

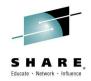

My ENV file in: /home/tmross/Java/ENVS

- First attempt we put all packages in CobRest.jar So, my ENVS file looked like this:

```
PATH=/bin:/usr/lpp/java/IBM/J7.0/bin
LIBPATH=/lib:/usr/lib:/usr/lpp/java/IBM/J7.0/bin:/u
  sr/lpp/java/IBM/J7.0/bin/j9vm
CLASSPATH=.:/home/tmross/Java/CobRest.jar
COBJVMINITOPTIONS=-Xdump:ceedump -Xcheck:jni -
  Xjit:verbose
```

**Explanation of JVM options:** 

```
-Xdump:ceedump
                       *> Tells the JVM to put out a
  CEEDUMP
                       *> Use to investigate possible
-Xcheck: jni
  JNI problems
-Xjit:verbose
                       *> Enables JIT tracing
-Xcheck: jni:trace *> Enables JNI call tracing
Complete your session evaluations online at www.SHARE.org/Seattle-Eval
                                                          in Seattle
```

## Result of running CobRest.java from COBOL return of "Debugging Java is hard!"

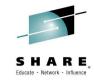

- With the Apache and other .jar files in CobRest.jar we got abort in JVM when calling JNI services to convert returned string object to string
- We used the extra debugging options for JVM and pulled in a Java expert to diagnose the problem
- If we commented out the JNI GetString\* calls, the job ended with no clue that there had been an exception in the Java code!

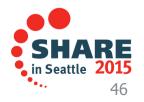

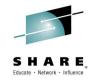

• With JNI trace option set on, we got this:

HTRT02I Jobname Stepname ProcStep RC I/O hh:mm:ss.th
JVMJNCK028E JNI error in GetStringLength: This function cannot
 be called when an exception is pending
VMJNCK080E Error detected in the outermost frame of an attached
 thread
JVMJNCK024E JNI error detected. Aborting.
HTRT03I INVKREST GO 1111 24755 00.41

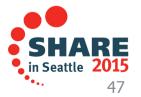

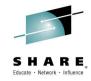

-Xcheck:jni:trace was what gave us the information

java.lang.NoClassDefFoundError: org.apache.http.client.methods.HttpRequestBase at java.lang.J9VMInternals.verifyImpl(Native Method) at java.lang.J9VMInternals.verify(J9VMInternals.java:94) at java.lang.J9VMInternals.initialize(J9VMInternals.java:171) at CobRest.invokeGETAsXML(CobRest.java:65)

Caused by: java.lang.ClassNotFoundException: org.apache.http.client.methods.HttpRequestBase at java.net.URLClassLoader.findClass(URLClassLoader.java:599) at java.lang.ClassLoader.loadClassHelper(ClassLoader.java:760) at java.lang.ClassLoader.loadClass(ClassLoader.java:728) at sun.misc.Launcher\$AppClassLoader.loadClass(Launcher.java:325) at java.lang.ClassLoader.loadClass(ClassLoader.java:707)

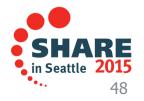

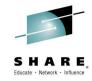

- It turns out we could not put all of the jar files in CobRest.jar.
- We separated them out, added the .jar paths to JENVS file:

PATH=/bin:/usr/lpp/java/IBM/J7.0/bin

```
LIBPATH=/lib:/usr/lib:/usr/lpp/java/IBM/J7.0/bin:/usr/lpp/java/IBM/J7.0/
bin/j9vm
```

CLASSPATH=.:/home/tmross/Java/httpcore-ab-4.2.4.jar:

/home/tmross/Java/commons-logging-1.1.2.jar:

/home/tmross/Java/org.apache.httpcomponents.httpclient\_4.2.3.jar:

/home/tmross/Java/JSON4J.jar:

/home/tmross/Java/httpcore-nio-4.2.4.jar:

/home/tmross/Java/httpcore-4.2.4.jar:

/home/tmross/Java/CobRest.jar

COBJVMINITOPTIONS=-Xdump:ceedump -Xcheck:jni

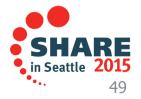

Better, we got data back from the Web Service!

```
But, we broke the Java compiler....
**** END OF MESSAGE SUMMARY REPORT ****
JVMJNCK001I JNI check utility installed. Use -Xcheck: jni:help for usage
COBOL program INVKREST entered
Unhandled exception
Type=Floating point error vmState=0x000565ff
J9Generic Signal Number=00040020 Signal Number=00000008 Error Value=000
Handler1=277155D8 Handler2=278145C8
Program Unit Name=./Profiler.cpp
Program Unit Address=27F86090 Entry Name=TR BranchProfileInfoManager::g
R Compilation*)
Entry Address=27F86090
Method being compiled=java/util/zip/InflaterInputStream.read([BII)I
Target=2 60 20140106 181350 (z/OS 02.01.00)
```

```
CPU=s390 (24 logical CPUs) (0x100000000 RAM)
```

```
----- Stack Backtrace -----
```

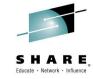

• So, until we get the Java fix, we turned off profiling in JSENV...

• COBJVMINITOPTIONS= -Xjit:disableInterpreterProfiling

\*\*\*\* END OF MESSAGE SUMMARY REPORT \*\*\*\*
JVMJNCK001I JNI check utility installed. Use -Xcheck:jni:help
for usage
COBOL program INVKREST entered
Returned from Java invokeGETASXML to INVKREST

BOTTOM OF

ΝΔΤΔ

Returned from GetStringPlatformLength
The length of returned string is:0000000070
invokeGETAsXML returned: <hosts> <host
 ip=mvs099.rtp.raleigh.ibm.com:6968 status=UP/> </hosts>
About to leave INVKREST

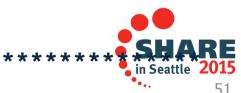

#### ISPF tip, it helped me a lot in this exercise!

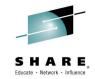

#### I could avoid jumping back and forth from OMVS to ISPF

| • | <u>M</u> enu <u>R</u> efList R <u>e</u> fMode <u>U</u> tilitie                                        | s <u>H</u> elp                                                                                                    |
|---|----------------------------------------------------------------------------------------------------|----------------------------------------------------------------------------------------------------|
| • |                                                                                                    |                                                                                                    |
|   | blank Display data set list<br>V Display VTOC information                                             | P Print data set list<br>PV Print VTOC information                                                                                                    |
|   | Enter one or both of the parameters below:<br>Dsname Level <u>/home/tmross/Java/</u><br>Volume serial |                                                                                                    |
|   | <u>1</u> 1. Volume 🗾 🔶                                                                                | ter "/" to select option<br>Confirm Data Set Delete<br>Confirm Member Delete<br>Include Additional Qualifiers<br>Display Catalog Name<br>Display Total Tracks<br>Prefix Dsname Level |

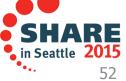

#### **ISPF** tip, helped a lot in this exercise!

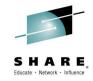

|                                                                                                    | z/OS UNIX Directory List                   |  |  |
|----------------------------------------------------------------------------------------------------|--------------------------------------------|--|--|
| Command ===>                                                                                                    |                                            |  |  |
| Pathname . : /home/tmross/Java<br>EUID : 845130                                                                                                    |                                            |  |  |
| Command Filename Message                                                                                                    | Type Permission Audit Ext Fmat Owner Group |  |  |
|                                                                                                    | Dir rwxrwxrwx fff TMROSS CDEV              |  |  |
|                                                                                                    | Dir rwxr-xr-x fff TMROSS CDEV              |  |  |
| cobrest.jar~                                                                                                    | File rw-rw-rw- fffs MAZO CDEV              |  |  |
| .hello.jar~                                                                                                    | File rw-rw-rw- fffs MAZO CDEV              |  |  |
| .CobRest.jar~                                                                                                    | File rw×rw×rw× fffs MAZO CDEV              |  |  |
| ENV~                                                                                                    | File rw-rw-rw- fffs MAZO CDEV              |  |  |
| .ENVS~                                                                                                    | File rw-rw-rw- fffs MAZO CDEV              |  |  |
| .Hello.java~                                                                                                    | File rw×rw×rw× fffs- nl TMROSS CDEV        |  |  |
| . HENV~ -                                                                                                    | File rw-rw-rw- fffs TMROSS CDEV            |  |  |
| commons-logging                                                                                                    | File rw×rw×rw× fffs MAZO CDEV              |  |  |
| hello.jar                                                                                                    | File rw×rw×rw× fffs MAZO CDEV              |  |  |
| httpcore-ab-4.2                                                                                                    | File rw×rw×rw× fffs MAZO CDEV              |  |  |
| httpcore-nio-4.                                                                                                    | File rw×rw×rw× fffs MAZO CDEV              |  |  |
| http://www.actional.com/action/actional/actional/acti | File rw×rw×rw× fffs MAZO CDEV              |  |  |
| javaerr                                                                                                    | File rw-r fffs TMROSS CDEV                 |  |  |
| javaout                                                                                                    | File rw-r fffs TMROSS CDEV                 |  |  |
| org.apache.http                                                                                                    | File rwxrwxrwx fffs MAZO CDEV              |  |  |
| sample.trace                                                                                                    | File rw-rw-rw- fffs MAZO CDEV              |  |  |
| trace.log.20140                                                                                                    | File rw-rr fffs TMROSS CDEV                |  |  |
| trace.log.20140                                                                                                    | File rw-rr fffs TMROSS CDEV                |  |  |
| CobRest.jar                                                                                                    | File rwxrwxrwx fffs MAZO CDEV              |  |  |
| ENV                                                                                                    | File rw-rw-rw- fffs MAZO CDEV              |  |  |
| ENVS                                                                                                    | File rw-rw-rw- fffs MAZO CDEV              |  |  |
| Hello.java                                                                                                    | File rw-rw-rw- fffs MAZO CDEV              |  |  |
| HelloString.jar                                                                                                    | File rw×rw×rw× fffs MAZO CDEV              |  |  |
| HelloString.jav                                                                                                    | File rw-rw-rw- fffs MAZO CDEV              |  |  |
| HENV                                                                                                    | File rw-rw-rw- fffs MAZO CDEV              |  |  |
| JENVS                                                                                                    | File rwxrwxrwx fffs JORAN CDEV             |  |  |
| JSON4J.jar                                                                                                    | File rwxrwxrwx fffs MAZO CDEV              |  |  |
| Std.err                                                                                                    | File rwx fffs TMROSS CDEV                  |  |  |
| Std.out                                                                                                    | File rwx fffs TMROSS CDEV                  |  |  |
| ******                                                                                                    | ********                                   |  |  |

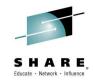

## **QUESTIONS?**

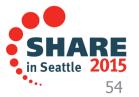